## Adobe Photoshop Classroom in a Book (2021 Release) pdf ~ PDF

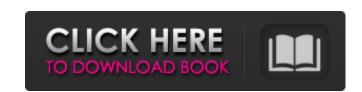

#### Adobe Photoshop Classroom In A Book (2021 Release) Pdf Download Torrent (Final 2022)

The text layer is the most important layer in Photoshop. If you cannot modify the text layer, you will not be able to edit or modify your images effectively. Without the text layer, you have no text. Similarly, the background layer is important. You cannot edit an image without a background. The Other Files in Your Image The term raw means that the image was not adjusted for anything, such as brightness, contrast, or color. Although the raw image might appear very basic, it actually includes quite a bit of information that, when considered with other aspects of the image, yields much more clarity. In addition, a raw file is a more accurate representation of the original subject than an image that has been processed through the editing features in Photoshop. The following tips can assist in your image-editing journey: When you open an image, the original is in a separate file from the processed image. Therefore, all modifications made to the original image, whereas any changes to the processed image affect only the processed image. Don't be confused when you see the file extension on your image file, such as psd. The psd extension relates to the Photoshop software; it is used by the software to distinguish between a processed image file and an original image file. If you open an image without opening the raw file, you may end up editing that raw file later. Therefore, it's best to start with a raw file and do your edits in a separate file. After you shoot a photograph, you should always process it through the Adobe Bridge or Photoshop software. If you don't do so, when you move to another machine, the file will look different on the new computer. Therefore, this final step enables you to work on the image on different machines without having to take the time to re-edit it. Always save your final edited image to a separate location. If you work on a laptop while you travel or move your images from one computer, you should save a copy of your image to the hard drive on the other machine. You never know when you mi

#### Adobe Photoshop Classroom In A Book (2021 Release) Pdf Download Crack Product Key

Adobe Photoshop Elements is an alternative to traditional Photoshop. It is a graphics editor for photographers, image editors and hobbyists. It contains most of the features of the professional version but with fewer features and a simpler user interface. The app contains the following features: Photo Editing The editors provide wide-ranging opportunities to edit your photos. It includes a basic set of photo editing tools and extensions. Some of the tools are in their own panels, while the more advanced tools are available in the Toolbox. Basic tools For basic photo editing, the tools are: - Auto Lighting Correction - The image is compared against a reference image and the color shifts are brought into harmony using auto-adjustments and luminance masks. - Brightness and Contrast - While the photo has a balanced brightness and contrast, you can adjust the intensity of the midtones. - Crop - The photo is trimmed using the Rectangular Shape tool and moved to a new location. All of the pixels that are not part of the newly trimmed photo are removed. - Filter - The filters in the Photoshop Elements app are as simple as that. Select a filter, such as Colorize or Black & White, and choose a contrast and tonal range for your image. - Hue/Saturation - The color of the image is shifted by changing the color temperature. Each band of the RGB color model is affected in its own way by the temperature shift. - Levels - A Levels adjustments layer can be applied to reduce noise in the image. The effect is similar to that of a frequency-based noise reduction filter. The Levels tool is available in a panel directly above the active image in the main window of Photoshop Elements. The Levels tool allows you to adjust the exposure, contrast, and color tone using three sliders. Select each color band on the histogram from the left and drag the right side of each slider to change the image's overall color. When you apply a Levels adjustment, the area of the photo that is affected by the adjustments 05a79cecff

### Adobe Photoshop Classroom In A Book (2021 Release) Pdf Download Crack+

We are planning to use the following reasoning in arriving at the conclusion that he simply did not arise to such status. The appellants complain that the introduction of the marriage, as shown by the fact that the appellant denied he was married. The position taken by the appellee is that that instrument is admissible under the policy of the common law rule which makes a marriage a judicial admission against interest. The appellee says that the fact that the appellant in the action, denied that he was married does not make the marriage certificate, proof of the marriage. The appellee also, in defense of the introduction, contends that the appellant in the action, on the trial, did not deny the marriage, but merely argued on \*702 the issue of the cause of death, and was under oath at the trial. "Where a person admits in court that he is married and his testimony is given in direct conflict with such admission, the testimony of the admission is, in the absence of some equitable defense, deemed conclusive upon the court; it is a judicial admission. It is true that the validity of a marriage may sometimes depend on extrinsic evidence, but if the question is raised, it can be determined by the court as a matter of judicial notice of the fact. \* \* \* " (Citations omitted.) (Emphasis supplied.) "A judicial admission is a formal act done in the course of judicial proceedings which is a substitute for evidence, thereby waiving the right of the party to introduce evidence on the issue, and it removes the issue from the field of controversy. \* \* \* " (Citations omitted.) In the instant case the appellant in the cause did deny at the trial that he was married to the appellant did allude to the husband-wife status of his deceased wife, and made the following statement: "What in the world would make it of any concern of mine if I am married to someone else and I still found out that she

### What's New In Adobe Photoshop Classroom In A Book (2021 Release) Pdf Download?

The Pen Tool allows you to draw or doodle with the shape of your pen and then fill it in with paint. This is useful for adding effects, text, or manipulating pixels. The Fuzzy Select Tool allows you to select areas of an image that aren't quite sharp, and then do something to it. Filters can add effects to images. The most common filters include: The Lasso tool lets you easily select only the pixels that you want by simply drawing around them. The Healing Brush Tool allows you to crop, rotate, resize, flip, and add effects to images in an easy and fast way. Actions Actions enable you to automate a series of steps. Each action involves using at least one element of Photoshop. The most common actions include: The Burn action lets you burn a photo layer. This can be a good way to "draw" on top of the image. The Copy Layer action lets you copy an entire layer, including the layer mask, to a new layer in the layer stack. The Paste Layer action lets you paste the contents of one layer on top of another. The Move Tool action lets you adjust the colors of an image. You can change the brightness, contrast, and temperature. The Open or Save as action lets you open an existing image file, including JPG, GIF, and TIFF files. The Open Image, Template, or Selection action lets you open a picture as a template or selection in the swatch system. The Export Image action lets you save the image as a file. The Connect action opens two layers that are linked together. The Cut action lets you copy and paste one layer

### System Requirements For Adobe Photoshop Classroom In A Book (2021 Release) Pdf Download:

OS: Windows 7 64 bit and Windows 8 64 bit. Windows 8 64 bit. Windows 8 64 bit. Windows 8 64 bit. Processor: Intel Core i3 @ 3.10 GHz or higher Intel Core i3 @ 3.10 GHz or higher OpenGL 3.2 and higher or DirectX 11 or higher OpenGL 3.2 and higher or DirectX 11 or higher OpenGL 3.2 and higher or DirectX 11 or higher Hard Disk: 50 GB of free space for installation, additional space required to install the patch 50 GB of free space for installation,

# Related links:

https://livesound.store/how-to-use-downloaded-fonts-in-photoshop-for-mac-128640/ https://johnsonproductionstudios.com/2022/07/01/adobe-photoshop-11-0-for-mac/

https://tempnehobnito.wixsite.com/tastpostcondne/post/liquid-photoshop-brushes-free-download

https://www.raven-guard.info/how-to-get-adobe-lightroom-on-trial/

https://pier-beach.com/activate-adobe-photoshop-cs3-on-64-bit-windows-cs3/

http://karnalketo.com/download-adobes-photoshop-cs6-mac-download/

https://wocfolx.com/upload/files/2022/07/x6jZxDKzQbir3oyoneCR 01 81e679961e70c4092f3880cba2ded1c2 file.pdf

https://hgpropertysourcing.com/install-adobe-photoshop-free-2020/

http://movingservices.us/?p=34428

https://tilaomotors.com/photoshop-express-cc-2019-hotfix-download/

https://bikerhall.com/upload/files/2022/07/4gUnfqIN26dtNB9AGMIQ 01 81e679961e70c4092f3880cba2ded1c2 file.pdf

https://kingphiliptrailriders.com/advert/free-photoshop-download-2020-adobe-photoshop-cc-cc-cs/ https://ursgift.com/photoshop-cs6-full-download-buy-2021/

http://lifes1.com/index.php/2022/07/01/download-adobe-photoshop-cc-from-iso-torrent/

https://sfinancialsolutions.com/adobe-photoshop-cs5-free-download-for-windows/

http://aqaratalpha.com/?p=33419

https://romans12-2.org/photoshop-cs2-for-windows-7-64/

https://frustratedgamers.com/upload/files/2022/07/YI6HVdUXjhr8sQX6ZbRX 01 81e679961e70c4092f3880cba2ded1c2 file.pdf

https://heidylu.com/saanadaiyo-world-tamil-fonts/

https://bodhirajabs.com/photoshop-300mb/